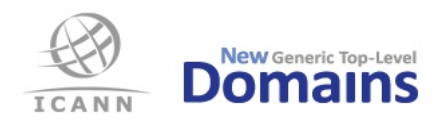

## **New gTLD Program String Delegation Readiness Report**

The New gTLD Program String Delegation Report serves as a confirmation that the application submitted to ICANN ("Application") for the registration of a new generic top-level domain name (hereafter referred to as "String") has completed all applicable phases of the New gTLD Program which included opportunities for input from relevant stakeholders as outlined in the Applicant Guidebook and the ICANN New gTLD Program website at **newgtlds.icann.org**. This report was produced by the ICANN New gTLD Program Department and addresses relevant process requirements for each Application.

## **String Delegation Readiness Summary**

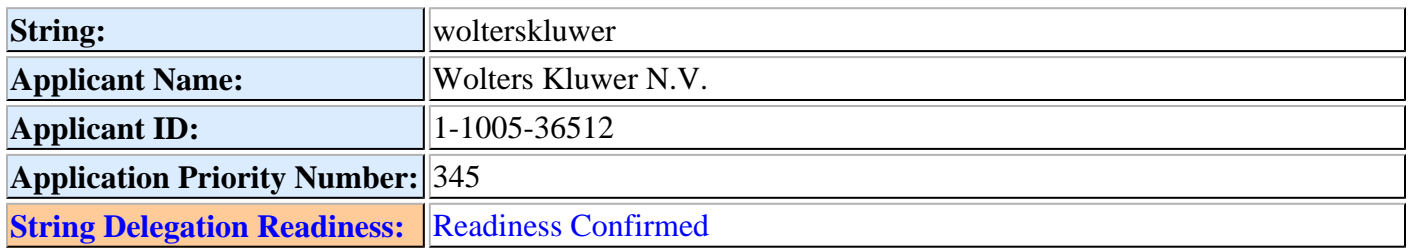

## **Checklist for String Delegation Readiness**

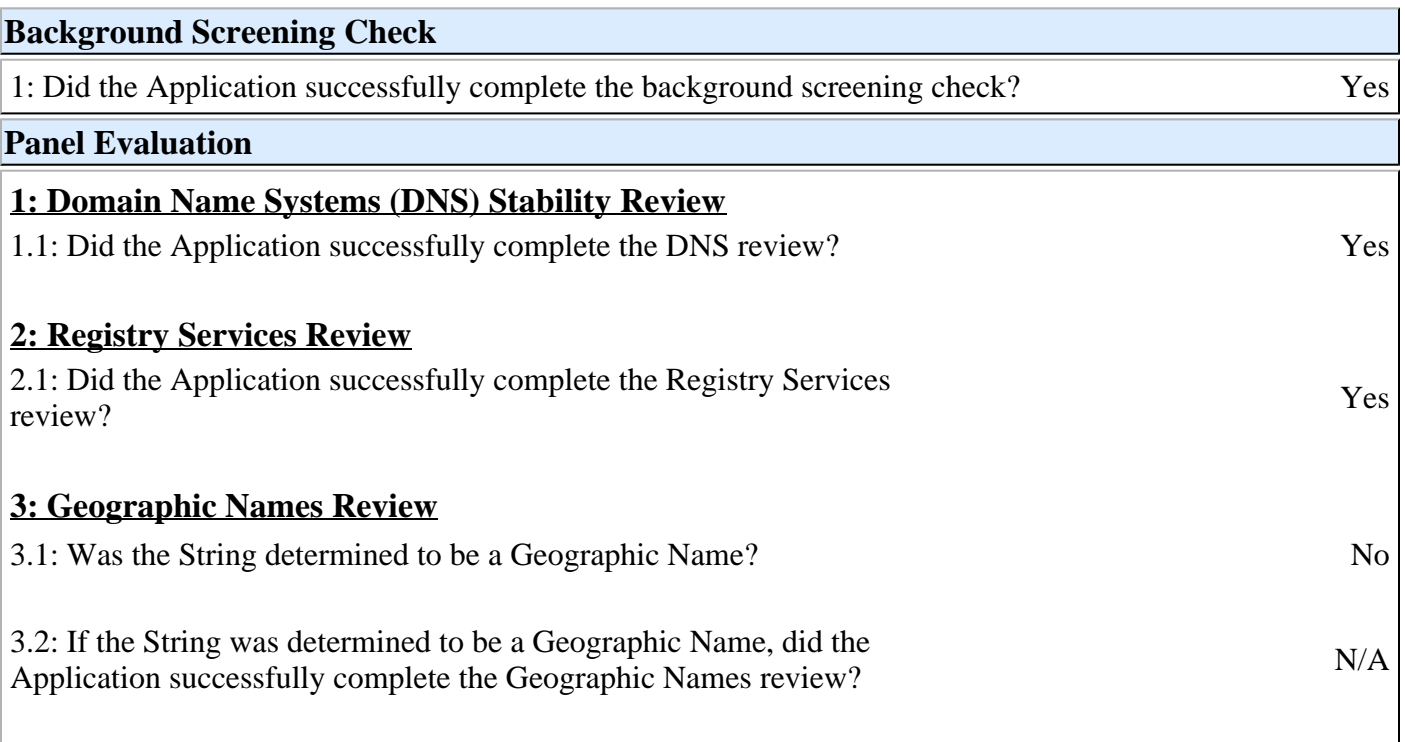

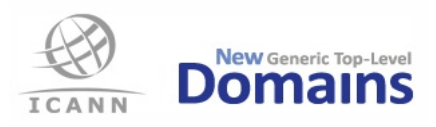

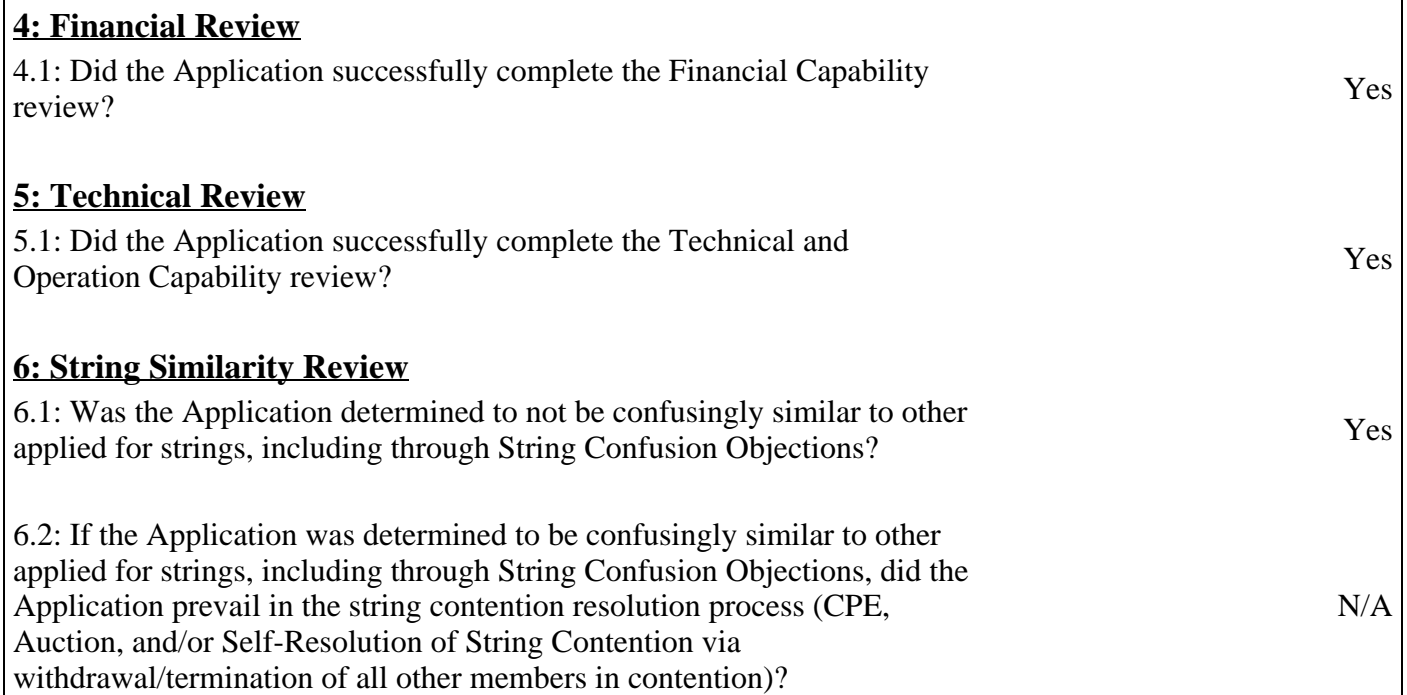

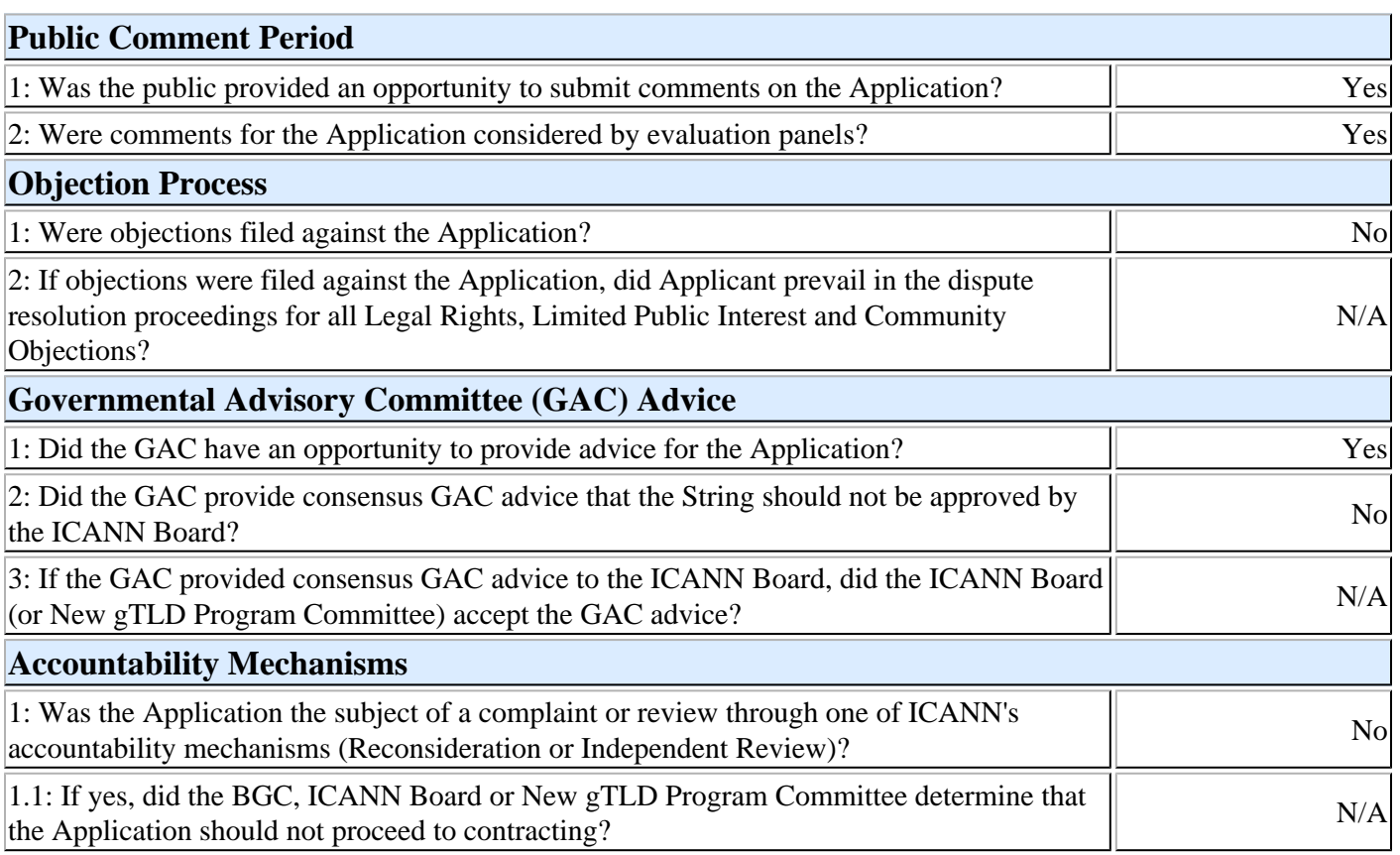

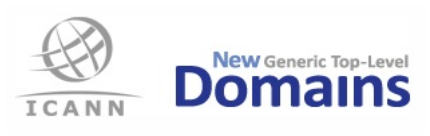

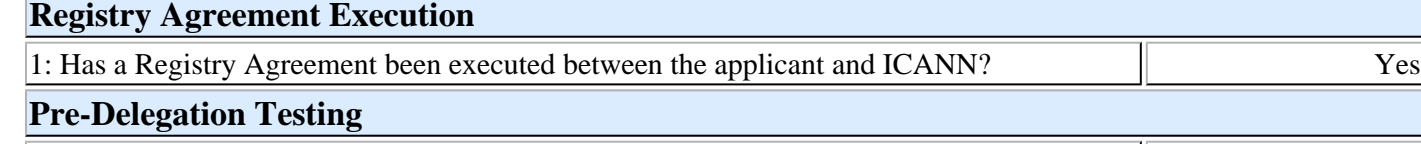

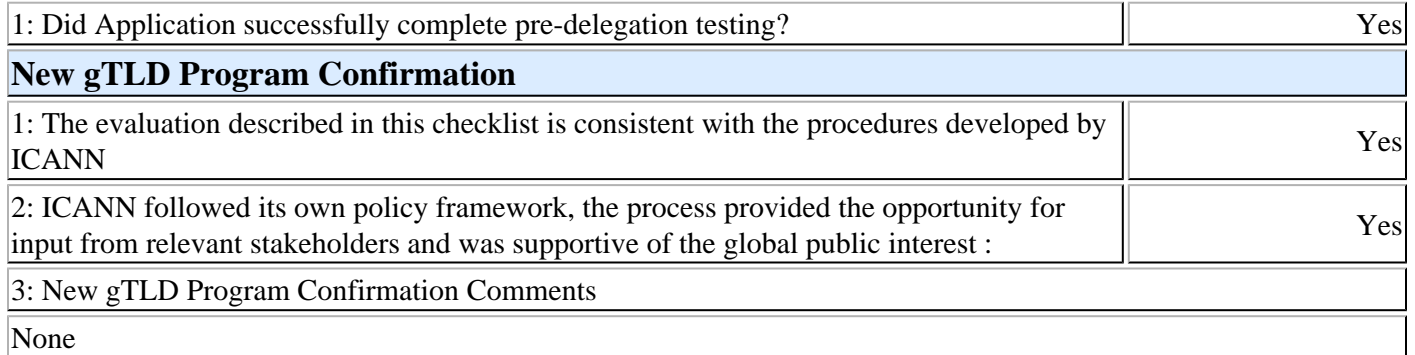